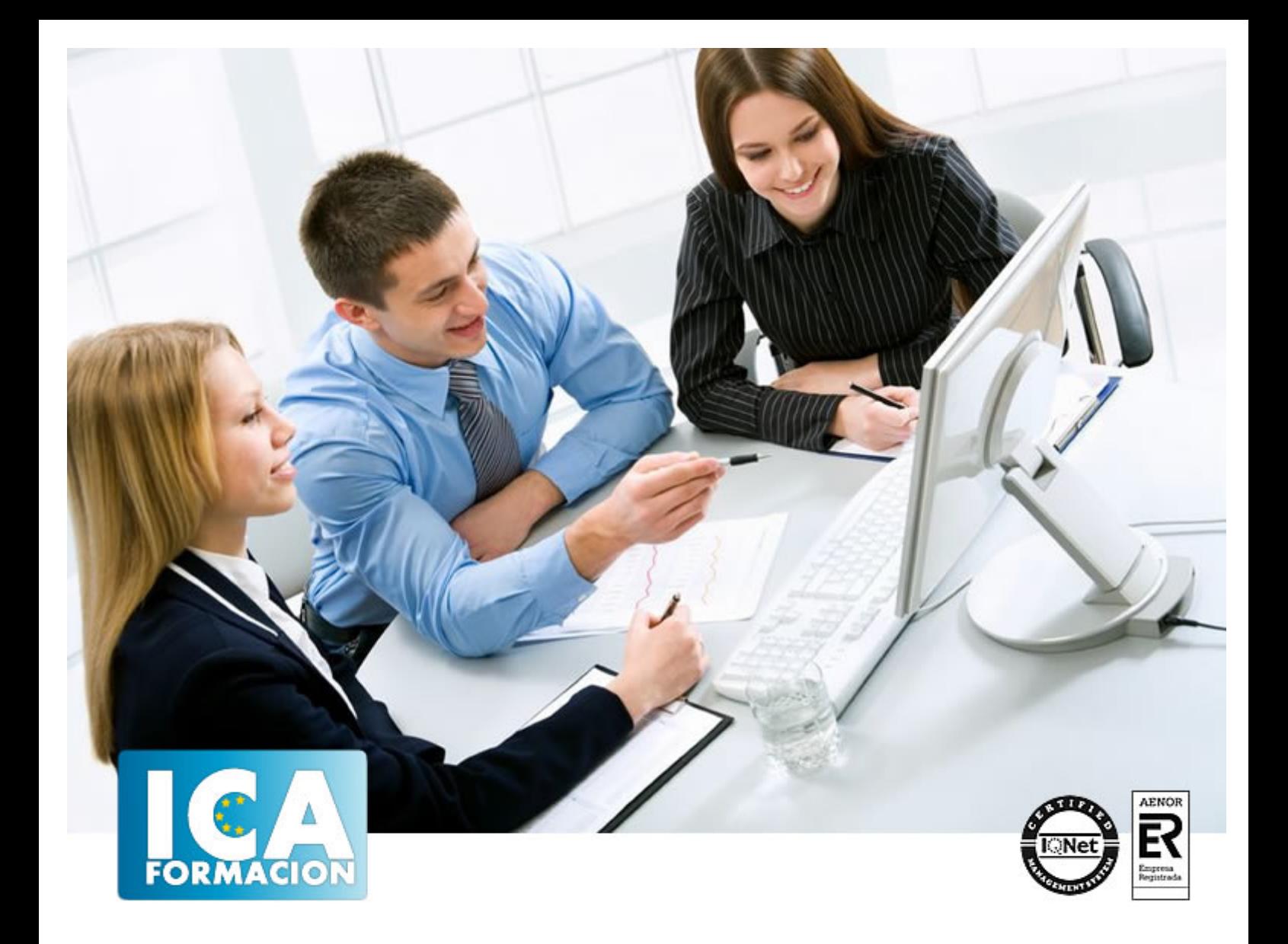

# **Técnico Superior en Programación con Microsoft Visual Basic 2010**

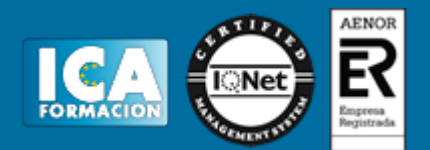

#### **Técnico Superior en Programación con Microsoft Visual Basic 2010**

**Duración:** 80 horas

**Precio:** 420 euros.

**Modalidad:** A distancia

#### **Metodología:**

El Curso será desarrollado con una metodología a Distancia/on line. El sistema de enseñanza a distancia está organizado de tal forma que el alumno pueda compatibilizar el estudio con sus ocupaciones laborales o profesionales, también se realiza en esta modalidad para permitir el acceso al curso a aquellos alumnos que viven en zonas rurales lejos de los lugares habituales donde suelen realizarse los cursos y que tienen interés en continuar formándose. En este sistema de enseñanza el alumno tiene que seguir un aprendizaje sistemático y un ritmo de estudio, adaptado a sus circunstancias personales de tiempo

El alumno dispondrá de un extenso material sobre los aspectos teóricos del Curso que deberá estudiar para la realización de pruebas objetivas tipo test. Para el aprobado se exigirá un mínimo de 75% del total de las respuestas acertadas.

El Alumno tendrá siempre que quiera a su disposición la atención de los profesionales tutores del curso. Así como consultas telefónicas y a través de la plataforma de teleformación si el curso es on line. Entre el material entregado en este curso se adjunta un documento llamado Guía del Alumno dónde aparece un horario de tutorías telefónicas y una dirección de e-mail dónde podrá enviar sus consultas, dudas y ejercicios El alumno cuenta con un período máximo de tiempo para la finalización del curso, que dependerá del tipo de curso elegido y de las horas del mismo.

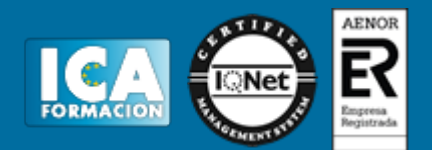

#### **Profesorado:**

Nuestro Centro fundado en 1996 dispone de 1000 m2 dedicados a formación y de 7 campus virtuales.

Tenemos una extensa plantilla de profesores especializados en las diferentes áreas formativas con amplia experiencia docentes: Médicos, Diplomados/as en enfermería, Licenciados/as en psicología, Licencidos/as en odontología, Licenciados/as en Veterinaria, Especialistas en Administración de empresas, Economistas, Ingenieros en informática, Educadodores/as sociales etc…

El alumno podrá contactar con los profesores y formular todo tipo de dudas y consultas de las siguientes formas:

-Por el aula virtual, si su curso es on line -Por e-mail -Por teléfono

#### **Medios y materiales docentes**

-Temario desarrollado.

-Pruebas objetivas de autoevaluación y evaluación.

-Consultas y Tutorías personalizadas a través de teléfono, correo, fax, Internet y de la Plataforma propia de Teleformación de la que dispone el Centro.

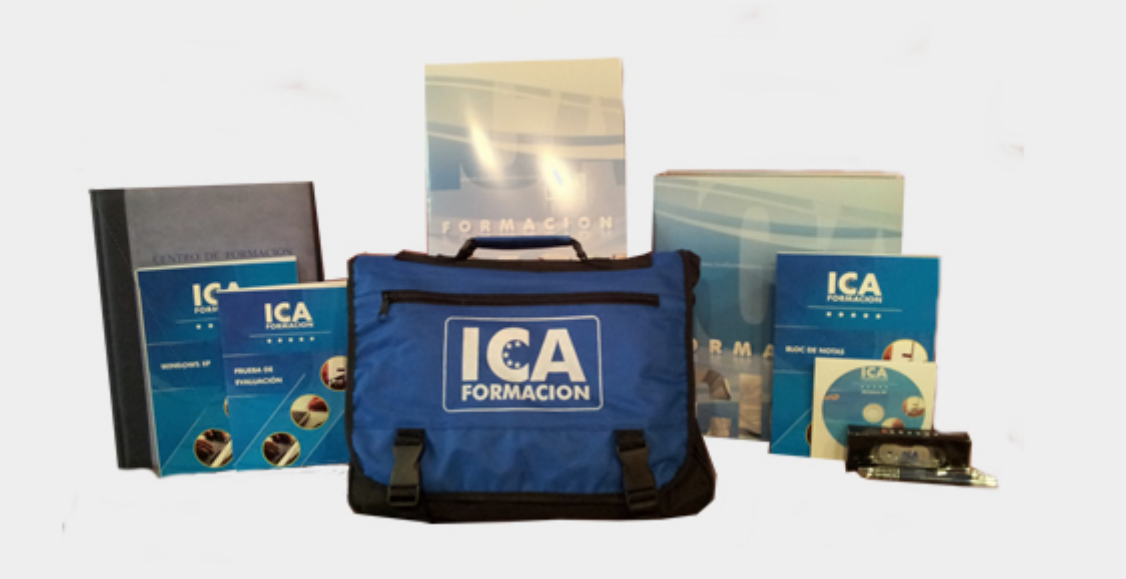

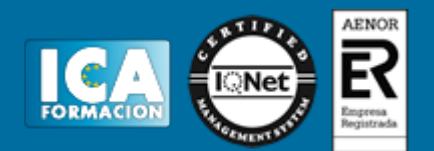

#### **Titulación:**

Una vez finalizado el curso, el alumno recibirá por correo o mensajería la titulación que acredita el haber superado con éxito todas las pruebas de conocimientos propuestas en el mismo.

**Programa del curso:**

## **PARTE 1. TEORÍA MÓDULO 1. EL LENGUAJE VISUAL BASIC 2010 TEMA 1. CARACTERÍSTICAS DE MICROSOFT .NET FRAMEWORK 4**

- 1. Introducción
- 2. Framework.Net
- 3. CLR, Common Language Runtime
- 4. CLI, Common Intermediate Language
- 5. CLS, Common Language Specification
- 6. BCL, La Biblioteca de Clase Base
- 7. Metadatos
- 8. Ensamblados
- 9. Tipos de datos

#### **TEMA 2. CONOCIENDO VISUAL STUDIO 2010 (I)**

- 1. Introducción
- 2. Visual Studio

#### **TEMA 3. CONOCIENDO VISUAL STUDIO 2010 (II)**

- 1. Introducción
- 2. Ventajas y Navegación

#### **TEMA 4. FUNDAMENTOS DE PROGRAMACIÓN**

- 1. Introducción
- 2. Variables
- 3. Tipos de Datos
- 4. Constantes
- 5. Operadores

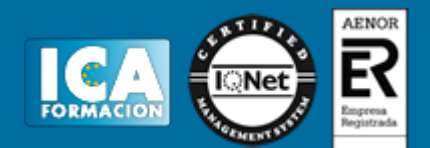

- 6. OverFlow
- 7. Funciones de Conversión
- 8. Expresiones Lógicas

## **TEMA 5. ARRAYS Y ESTRUCTURAS DE CONTROL**

- 1. ¿Qué es un Array?
- 2. Estructuras de Repetición
- 3. Estructuras de Decisión
- 4. Combinar Estructuras

### **TEMA 6. PROCEDIMIENTOS**

- 1. Introducción
- 2. Crear Procedimientos Function
- 3. Llamar a Procedimientos Function
- 4. Crear Procedimientos Sub
- 5. Llamar a Procedimientos Sub
- 6. Paso de Parámetros
- 7. Ámbito y Duración

#### **TEMA 7. PENSAR EN OBJETOS**

- 1. Introducción
- 2. Clases
- 3. Propiedades
- 4. Procedimientos y Constructores
- 5. Crear Objetos
- 6. Visibilidad
- 7. Propiedades de ReadOnly/WriteOnly

### **TEMA 8. HERENCIA**

- 1. Introducción
- 2. Crear Subclases
- 3. Crear Objetos de las Subclases
- 4. Sobrescribir Métodos
- 5. El Acceso Protected

#### **TEMA 9. INTERFACES Y ESPACIOS DE NOMBRES**

- 1. Clases Abstractas
- 2. Crear Interfaces
- 3. Implementar Interfaces
- 4. Biblioteca de Clases
- 5. Espacio de Nombres

#### **TEMA 10. ARRAYS AVANZADOS**

- 1. Arrays de Objetos
- 2. Arrays Multidimensionales
- 3. Métodos con un Número Variable de Parámetros

#### **TEMA 11. TIPOS DE DATOS COMO CLASES**

- 1. Base Común de Tipos de Datos
- 2. La Clase String
- 3. Comparar Cadenas
- 4. La Clase StringBuilder

#### **TEMA 12. COLECCIONES**

- 1. Introducción
- 2. La Colección ArrayList
- 3. Ordenar el ArrayList
- 4. La Colección HashTable
- 5. Colecciones Especializadas
- 6. Colecciones Genéricas
- 7. La Colección List
- 8. La Colección Dictionary

## **MÓDULO 2. WINDOWS FORM TEMA 13. LA INTERFAZ DE USUARIO I (INTRODUCCIÓN)**

- 1. Añadir nuevos formularios
- 2. Modificar propiedades
- 3. Menús

#### **TEMA 14. LA INTERFAZ DE USUARIO II (CONTROLES Y EVENTOS)**

- 1. Controles y Eventos
- 2. Eventos del Teclado y del Ratón
- 3. Arrastrar y Soltar (drag and drop)
- 4. Interfaz de Documento Múltiple

#### **TEMA 15. LA INTERFAZ DE USUARIO III (CONTROLES PERSONALIZADOS)**

- 1. Introducción
- 2. Heredar las Clases de Control
- 3. Comportamiento en tiempo de diseño de un control
- 4. Agregar Propiedades, eventos y metadatos
- 5. Utilizar el Control
- 6. Agregar información en tiempo de diseño al control
- 7. Examinar el comportamiento en tiempo de diseño de un control
- 8. Agregar editores personalizados a la ventana Propiedades

#### **TEMA 16. PRUEBAS, TEST Y DEPURACIÓN**

- 1. Introducción
- 2. Pruebas Unitarias
- 3. Test Unitarios
- 4. Métodos de Inicialización para una Prueba

### **TEMA 17. ¿QUÉ ES WINDOWS PRESENTATION FOUNDATION?**

- 1. Introducción
- 2. Arquitectura de Windows Presentation Foundation
- 3. Capacidades
- 4. Bases de WPF

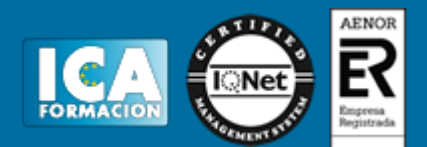

- 5. Subclass
- 6. Freezable Objects
- 7. Primer Ejemplo

# **MÓDULO 3. ACCESO A DATOS**

**TEMA 18. ADO .NET FRAMEWORK 4**

- 1. Introducción
- 2. Proveedores de Datos
- 3. Conexión a Base de datos y recepción de datos
- 4. Mejores Prácticas para conexiones y rendimiento de consultas
- 5. El Objeto Command
- 6. Integridad de Datos y Concurrencia
- 7. Modo Offline
- 8. DataSets

#### **TEMA 19. LINQ. FRAMEWORK 4**

- 1. 1. Introducción
- 2. 2. ¿Cómo funciona?
- 3. 3. Operadores
- 4. 4. LINQ To SQL
- 5. 5. Diferencias LINQ y SQL
- 6. 6. LINQ To Objects
- 7. 7. LINQ To XML
- 8. 8. LINQ To DataSets
- 9. 9. Recibir datos SQL con LINQ

### **TEMA 20. ADO .NET ENTITY FRAMEWORK 4**

- 1. Introducción
- 2. Claves Externas
- 3. Plain Old CLR Object (POCO)
- 4. Creación de un modelo de entidad de datos usando ADO.NET Entity Framework

#### **TEMA 21. MICROSOFT SYNC FRAMEWORK 4**

1. Introducción

2. Microsoft Sync Framework

# **PARTE 2. PRÁCTICA - CDROM MÓDULO 1. PRÁCTICAS DE VISUAL STUDIO 2010 MÓDULO 2. PRÁCTICAS DE WINDOWS FORMS MÓDULO 3. PRÁCTICAS DE ADO. NET 4**